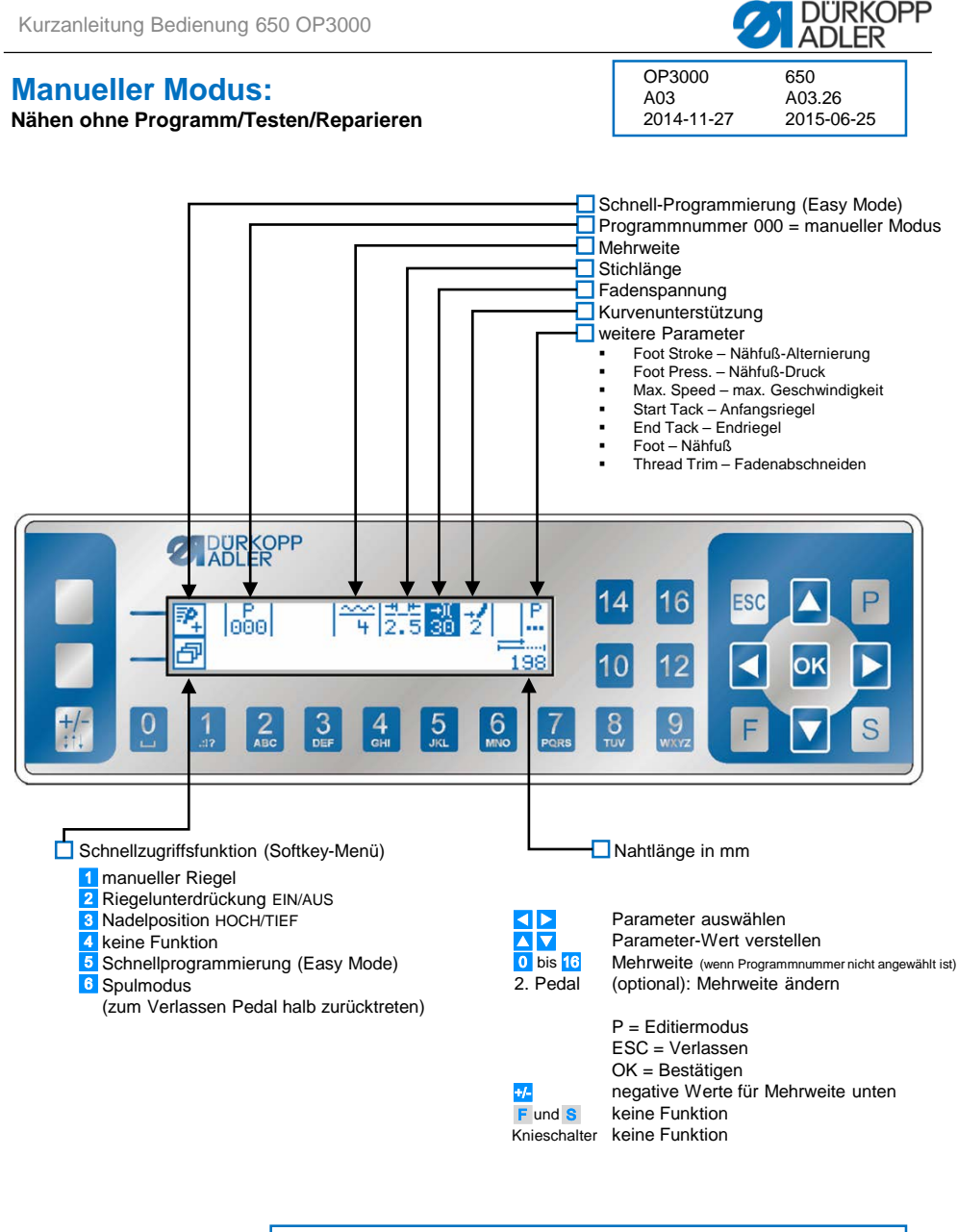

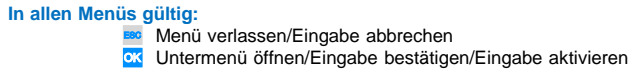

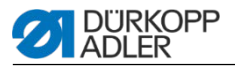

### **Automatikmodus:**

**Nähen mit Programm (001 – 999) vor dem Annähen/Knieschalter**

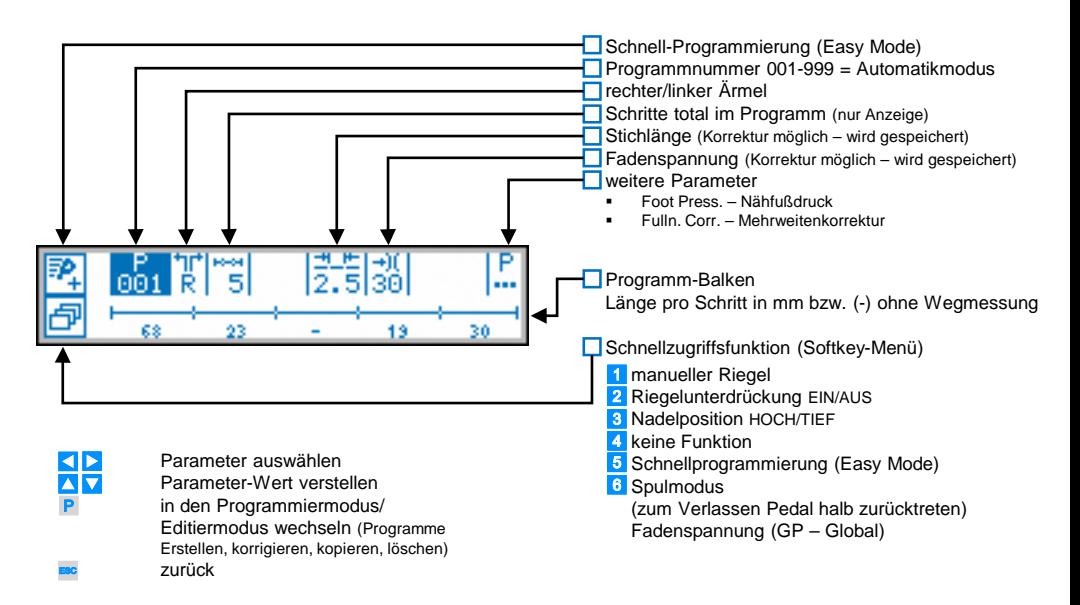

#### **Nähen mit Programm (001 – 999) nach dem Annähen/Knieschalter**

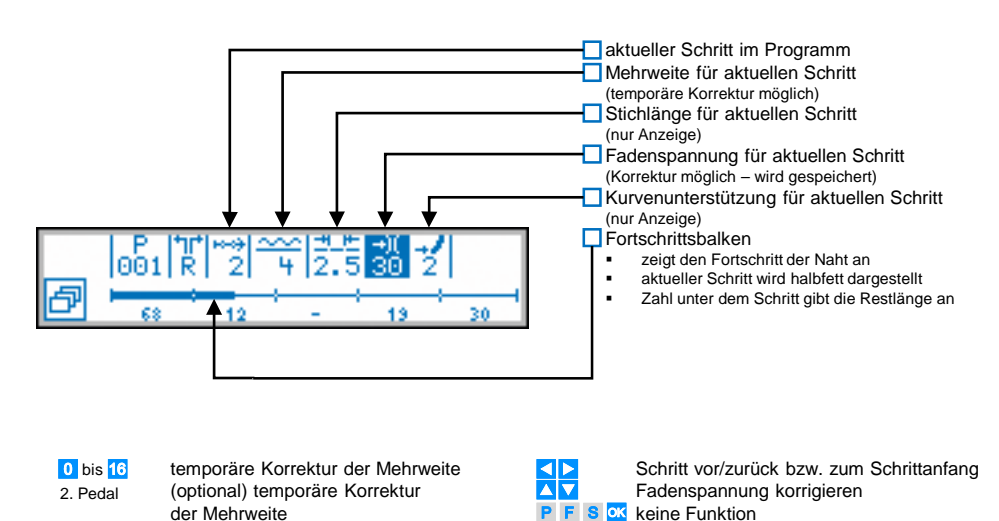

Knieschalter

nächster Schritt zum Nahtanfang

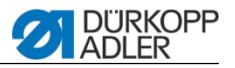

## **Easy Mode:**

**Einfach und schnell neue Programme erstellen**

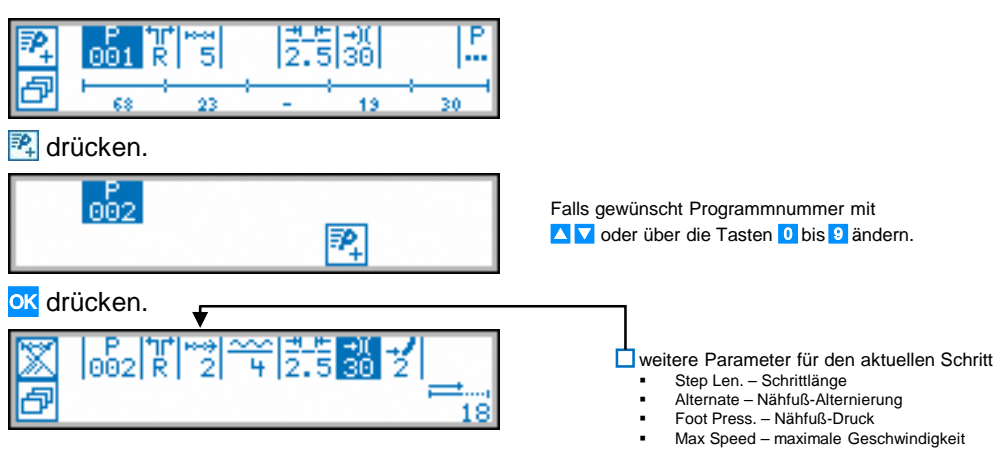

Für jeden Schritt alle Parameter programmieren (Mehrweite, Stichlänge, Fadenspannung, Kurvenunterstützung).

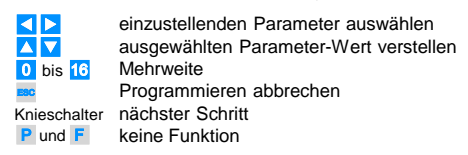

#### **Manuelle Programmerstellung:**

Programm wird gespeichert, gespiegelt → Wechsel in Automatikmodus

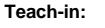

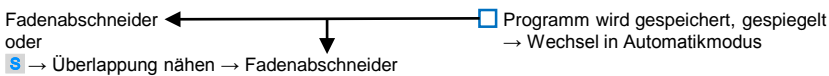

# **Programme löschen:**

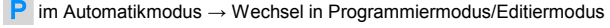

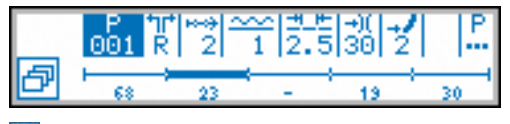

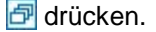

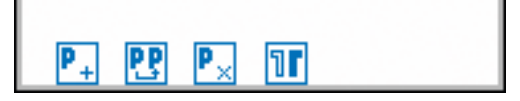

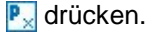

drücken.

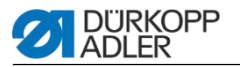

## **Programmiermodus/Editiermodus:**

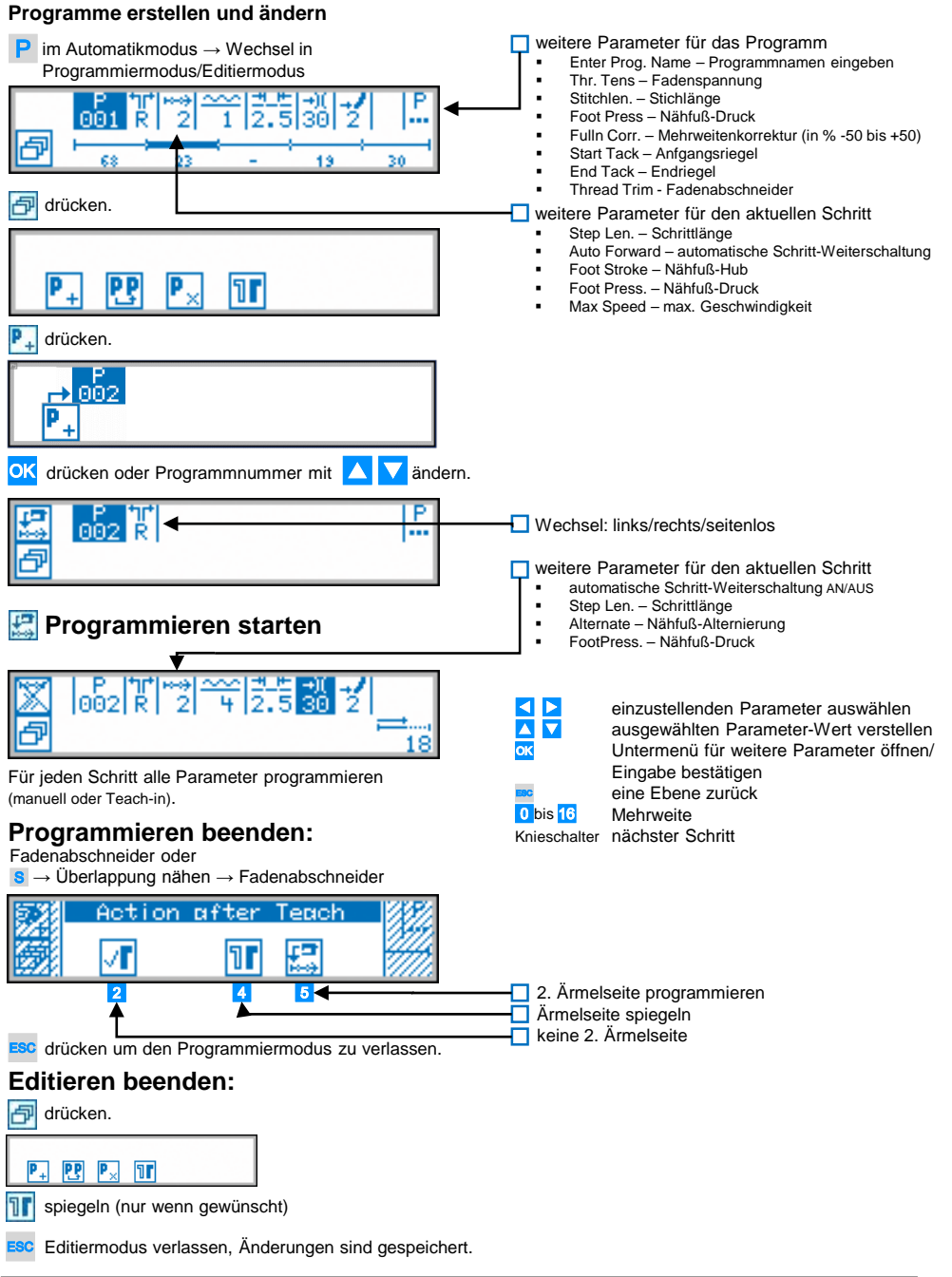